# **Automata Theory***CS411-2015F-14*

## *Counter Machines & Recursive Functions*

[David](http://www.cs.usfca.edu/galles) Galles

Department of Computer ScienceUniversity of San Francisco

#### **14-0:Counter Machines**

- Give <sup>a</sup> Non-Deterministic Finite Automata <sup>a</sup>*counter*
	- Increment the counter
	- Decrement the counter
	- Check to see if the counter is zero

#### **14-1:Counter Machines**

- A Counter Machine  $M = (K,\Sigma,\Delta,s,F)$ 
	- $K$  is a set of states  $\Sigma$  is the line of the line
	- $\Sigma$  is the input alphabet
	- $s \in K$  is the start state<br> $E = K$  are Final states
	- $F \subset K$  are Final states<br>  $\Lambda$  = ((V) = (S) =  $\Lambda$
	- $\Delta \subseteq ((K \times (\Sigma \cup \epsilon) \times \{zero, \neg zero\}) \times (K \times$  $\{ -1, 0, +1 \} ))$
- Accept if you reach the end of the string, end in an accept state, and have an empty counter.

#### **14-2:Counter Machines**

- Give <sup>a</sup> Non-Deterministic Finite Automata <sup>a</sup>*counter*
	- Increment the counter
	- Decrement the counter
	- Check to see if the counter is zero
- Do we have more power than a standard NFA?

#### **14-3:Counter Machines**

Give a counter machine for the language  $a^nb^n$ 

#### **14-4:Counter Machines**

Give a counter machine for the language  $a^nb^n$  $\bullet$ 

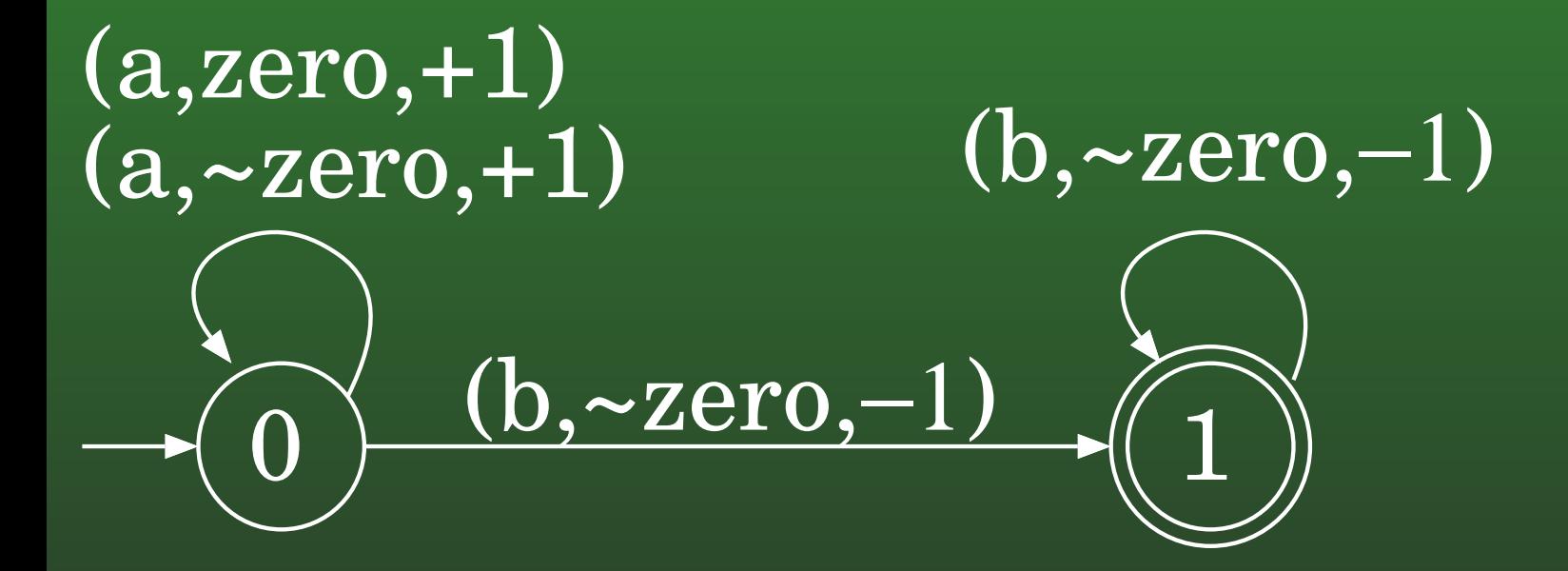

#### **14-5:Counter Machines**

- Give a 2-counter machine for the language  $a^nb^nc^n$  $\bullet$ 
	- Straightforward extension examine (and change) two counters instead of one.

#### **14-6:Counter Machines**

Give a 2-counter machine for the language  $a^nb^nc^n$  $\bullet$ 

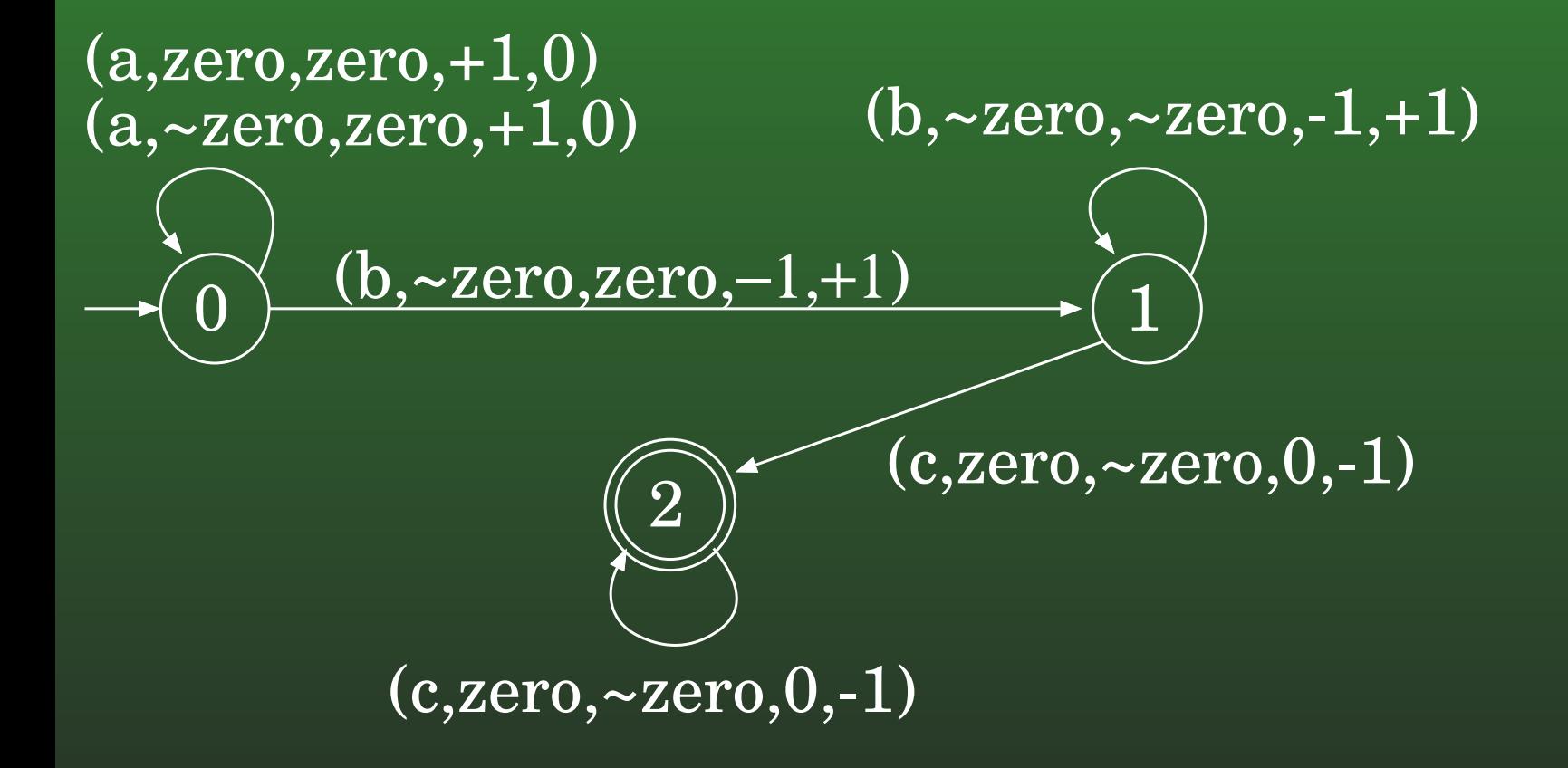

#### **14-7:Counter Machines**

- Our counter machines only accept if the counter is zero
	- Does this give us any *more* power than <sup>a</sup> counter machine that accepts whenever theend of the string is reached in an accept state?
	- That is, given a counter machine  $M$  that<br>accents only strings that hoth drive the n accepts only strings that both drive the machine to an accept state, and leave the counter empty, can we create a counter machine  $M'$  that accepts all strings that drive the machine to an accept state (regardless of the contents of thecounter) so that  $L[M] = L[M']$ ?

#### **14-8:Counter Machines**

- Our counter machines only accept if the counter is $\bullet$ zero
	- Does this give us any *more* power than <sup>a</sup> counter machine that accepts whenever theend of the string is reached in an accept state?

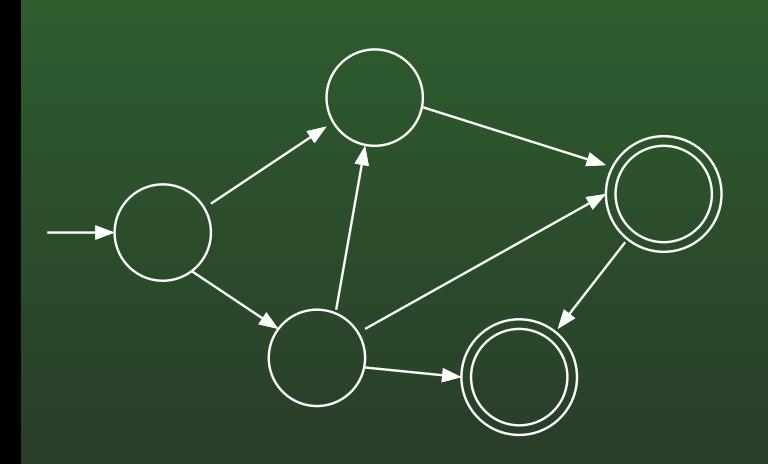

#### **14-9:Counter Machines**

- Our counter machines only accept if the counter is $\bullet$ zero
	- Does this give us any *more* power than <sup>a</sup> counter machine that accepts whenever theend of the string is reached in an accept state?

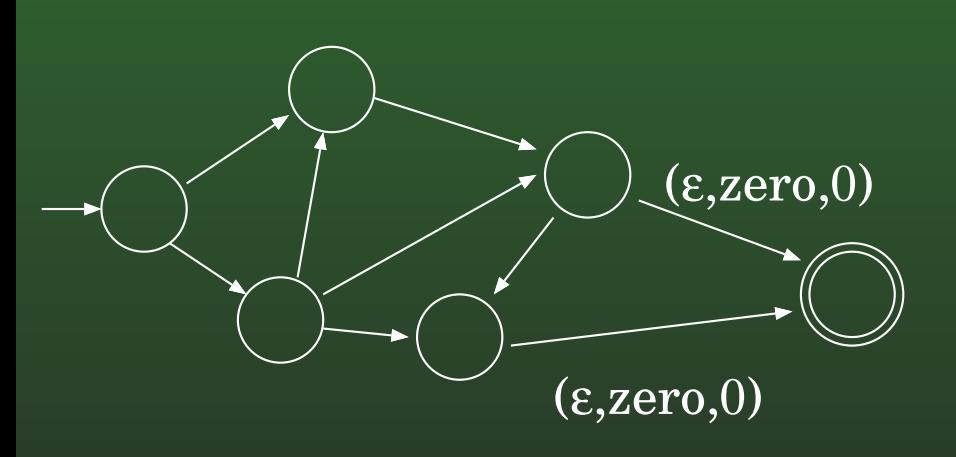

#### **14-10:Counter Machines**

- Our counter machines only accept if the counter is zero
	- Does this give us any *less* power than <sup>a</sup> counter machine that accepts whenever the end of thestring is reached in an accept state?
	- That is, given a counter machine  $M$  that<br>accents all strings that drive the machine accepts all strings that drive the machine to anaccept state (regardless of contents of counter), can we create a counter machine  $M^\prime$ that accepts only strings that both drive themachine to an accept state *and* leave the counter empty, such that  $L[M] = L[M']$ ?

#### **14-11:Counter Machines**

- Our counter machines only accept if the counter is zero
	- Does this give us any *less* power than <sup>a</sup> counter machine that accepts whenever the end of thestring is reached in an accept state?

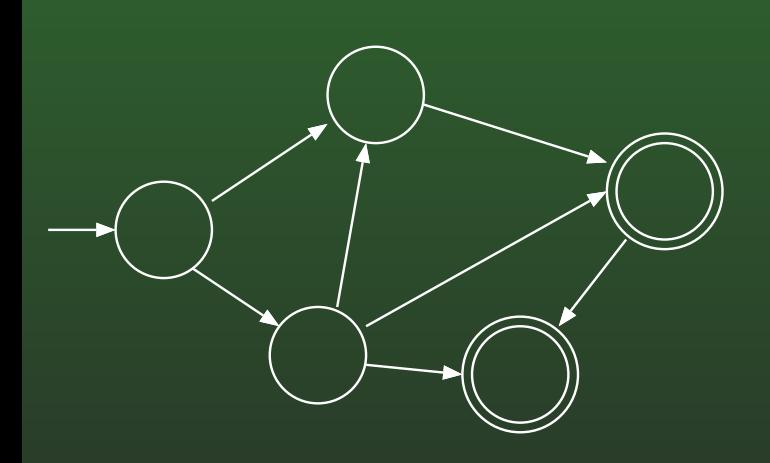

#### **14-12:Counter Machines**

- Our counter machines only accept if the counter is $\bullet$ zero
	- Does this give us any *less* power than <sup>a</sup> counter machine that accepts whenever the end of thestring is reached in an accept state?

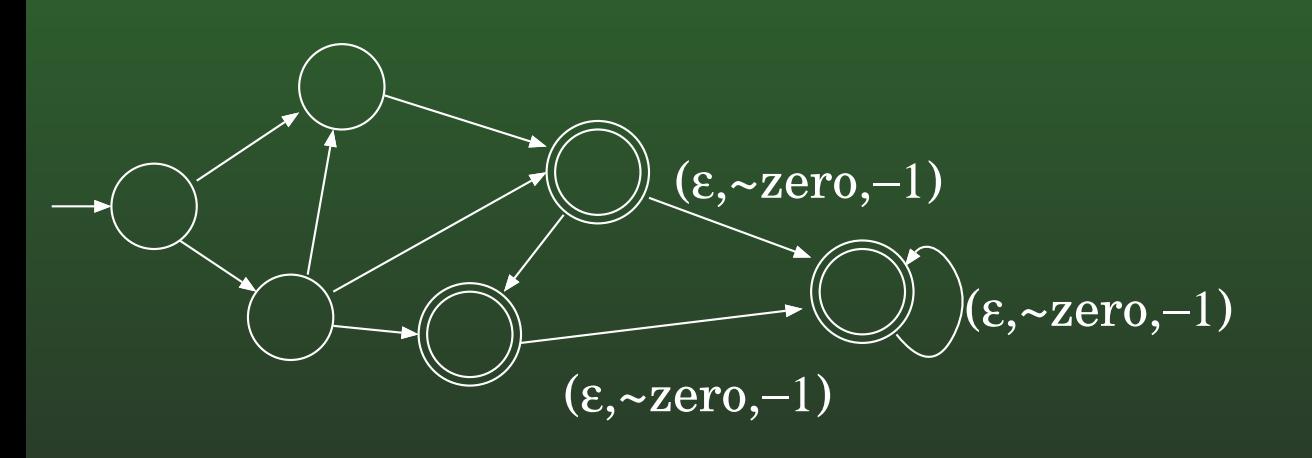

#### **14-13:Counter Machines**

- Give <sup>a</sup> Non-Deterministic Finite Automata *two* counters
- We can use two counters to simulate a stack
	- How?
	- $HINT:$  We will simulate a stack that has two symbols, 0 and 1
	- $HINT\mathscr{Q}$ : Think binary

#### **14-14:Counter Machines**

- We can use two counters to simulate a stack
	- One counter will store the contents of the stack
	- Other counter will be used as "scratch space"
- Stack will be represented as a binary number, with the top of the stack being the least significant bit
	- How can we push a 0?
	- How can we push <sup>a</sup> 1?

#### **14-15:Counter Machines**

- How can we push a 0?
	- Multiply the counter by 2
- How can we push a 1?
	- Multiply the counter by 2, and add 1

#### **14-16:Counter Machines**

- How can we multiply a counter by 2, if all we can do is increment
	- Remember, we have a "scratch counter"

#### **14-17:Counter Machines**

- How can we multiply a counter by 2, if all we can do is increment
	- Set the "Scratch Counter" to 0
	- While counter is not zero:
		- Decrement the counter
		- Increment the "Scratch Counter" twice

#### **14-18:Counter Machines**

### • To Push a 0:

- While Counter1  $\neq$  0<br>Allectoment Counte
	- Increment Counter2
	- Increment Counter2
	- Decrement Counter1
- Swap Counter1 and Counter2

#### **14-19:Counter Machines**

- **To Push a 1:** 
	- While Counter1  $\neq$  0<br>Allectoment Counte
		- Increment Counter2
		- Increment Counter2
		- Decrement Counter1
	- Increment Counter2
	- Swap Counter1 and Counter2

#### **14-20:Counter Machines**

- To Pop:
	- While Counter1  $\neq$  0<br>An Decrement Count
		- Decrement Counter1
		- If Counter1 <sup>=</sup> 0, popped result is <sup>1</sup>
		- Decrement Counter1
		- If Counter1  $=$  0, popped result is 0  $\,$
		- Increment Counter2
	- Swap Counter1 and Counter2

#### **14-21:Counter Machines**

- How do we check if the simulated stack is empty?
	- We need to use 1 (not zero) to represent an empty stack (why?)
	- Stack is empty if (counter1 $-1=0$ )

#### **14-22:Counter Machines**

Example

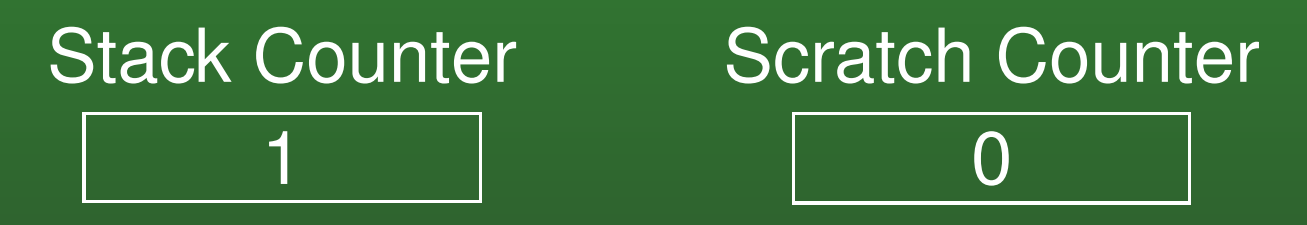

- Stack counter starts out as 1 (represents empty stack)
- Scratch counter starts out as 0

#### **14-23:Counter Machines**

Example

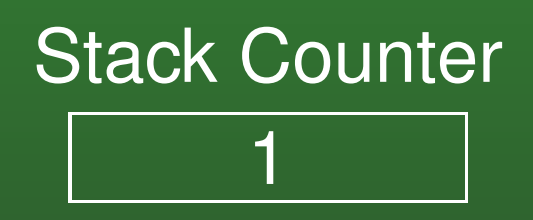

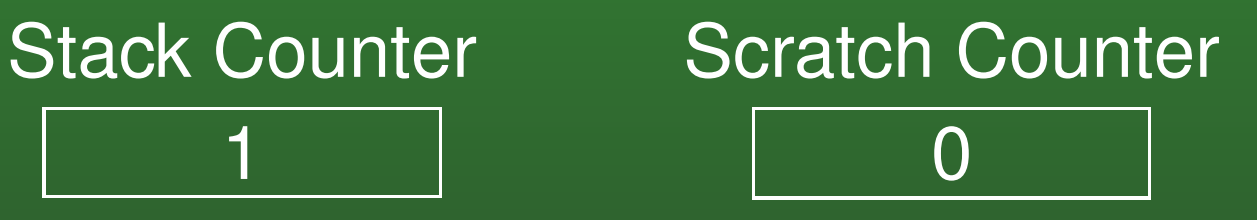

• Push 0

#### **14-24:Counter Machines**

Example

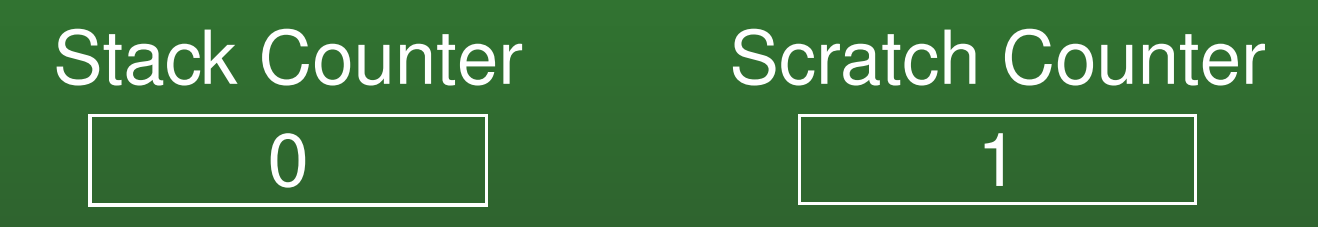

• Decrement Stack Counter, increment scratch counter

#### **14-25:Counter Machines**

Example

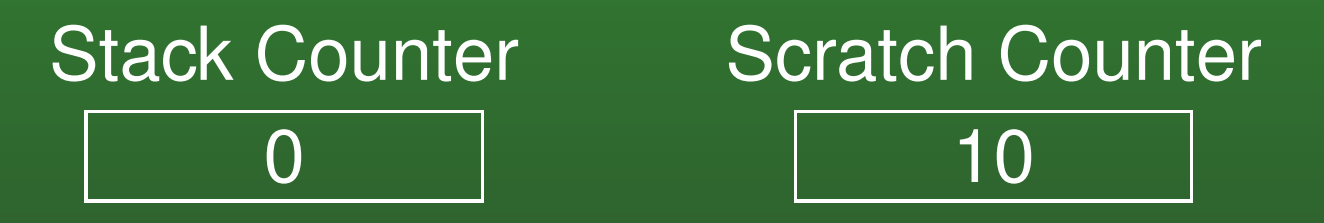

• Decrement Stack Counter, increment scratch counter (twice)

#### **14-26:Counter Machines**

Example $\bullet$ 

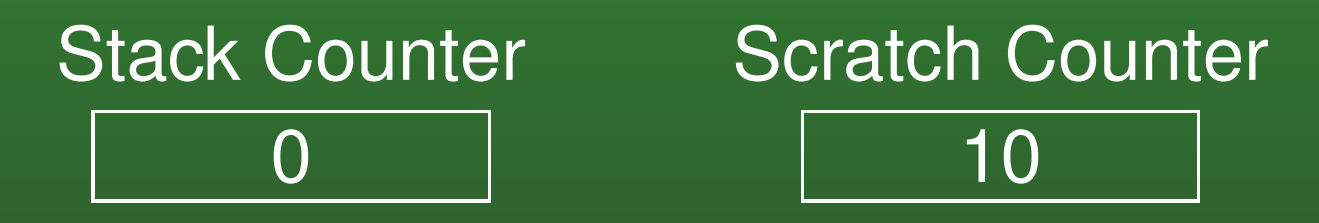

- Swap Scratch Counter and Stack Counter
- While Scratch Counter  $\neq$  Stack Counter<br>Desception Counter Decrement Scratch CounterIncrement Stack Counter

#### **14-27:Counter Machines**

Example $\bullet$ 

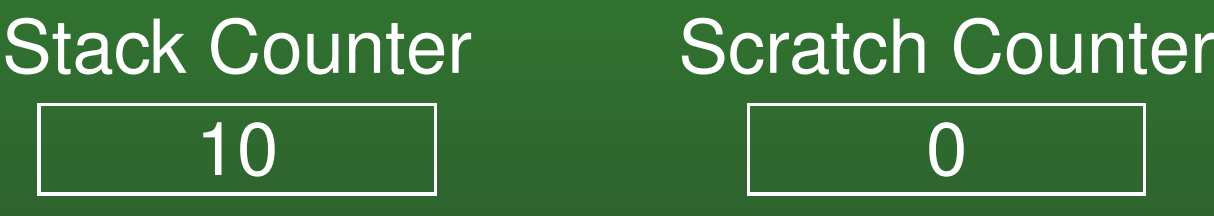

- **Swap Scratch Counter and Stack Counter**
- While Scratch Counter  $\neq$  Stack Counter<br>Desception Counter Decrement Scratch CounterIncrement Stack Counter

#### **14-28:Counter Machines**

Example

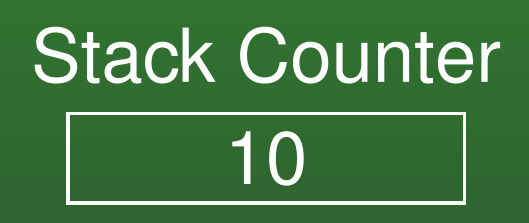

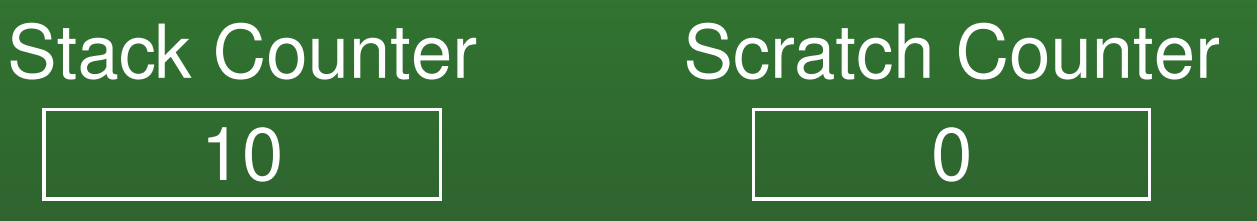

• Push 1

#### **14-29:Counter Machines**

Example

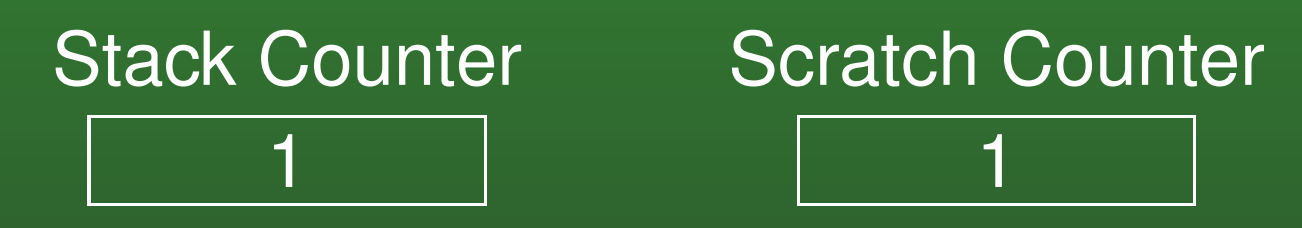

• Decrement Stack Counter, increment scratch counter

#### **14-30:Counter Machines**

Example

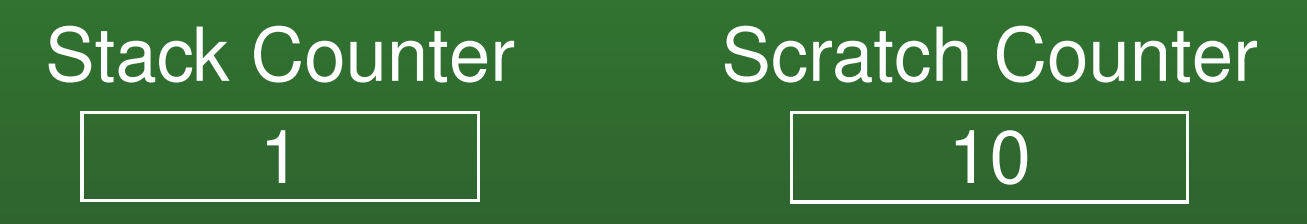

• Decrement Stack Counter, increment scratch counter (twice)

#### **14-31:Counter Machines**

Example

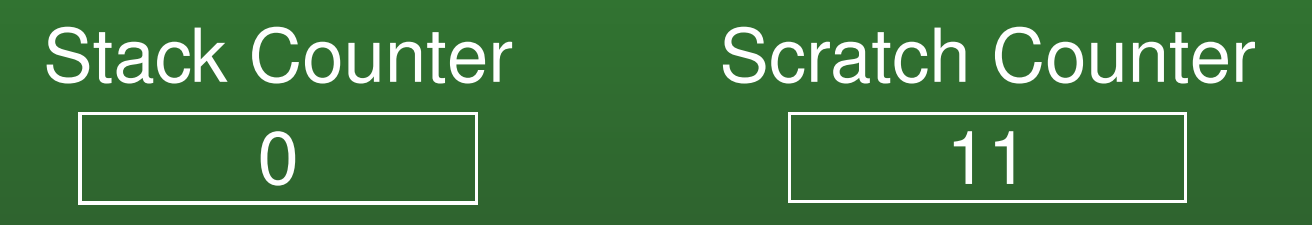

Decrement Stack Counter, increment scratch $\bullet$ counter

#### **14-32:Counter Machines**

Example

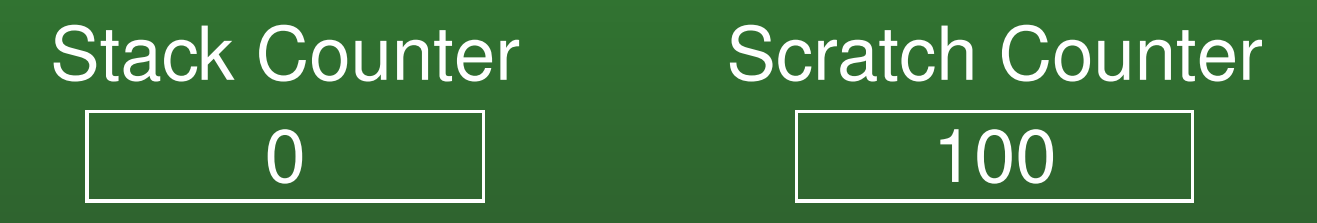

• Decrement Stack Counter, increment scratch counter (twice)

#### **14-33:Counter Machines**

Example

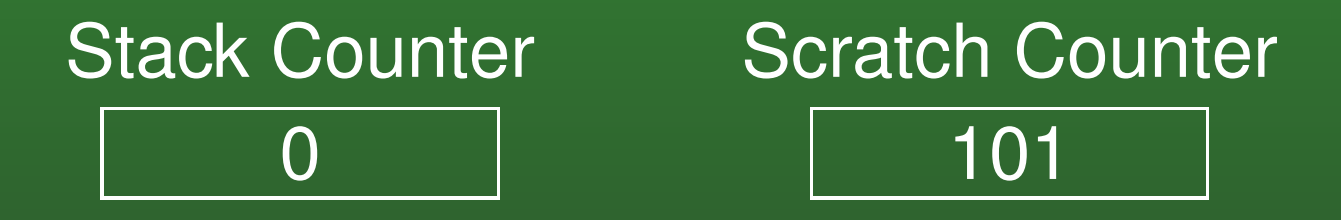

• Add one to scratch counter (since pushing 1, not 0)

#### **14-34:Counter Machines**

Example $\bullet$ 

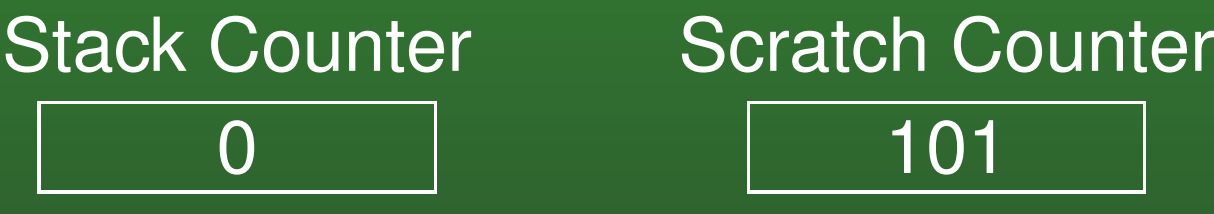

- **Swap Scratch Counter and Stack Counter**
- While Scratch Counter  $\neq$  Stack Counter<br>Desception Counter Decrement Scratch CounterIncrement Stack Counter
#### **14-35:Counter Machines**

Example $\bullet$ 

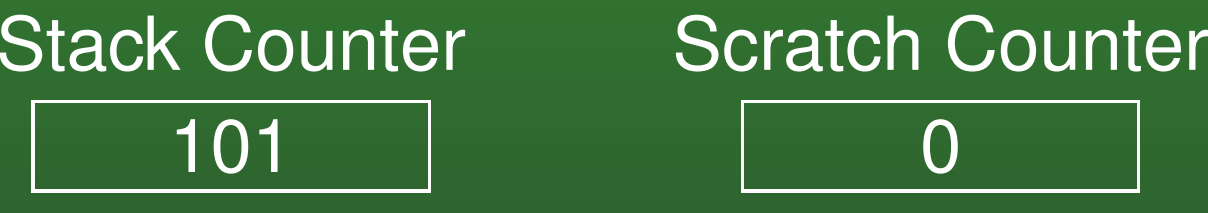

- **Swap Scratch Counter and Stack Counter**
- While Scratch Counter  $\neq$  Stack Counter<br>Desception Counter Decrement Scratch CounterIncrement Stack Counter

#### **14-36:Counter Machines**

Example

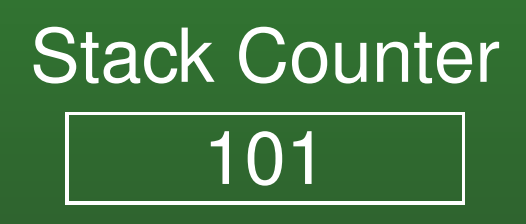

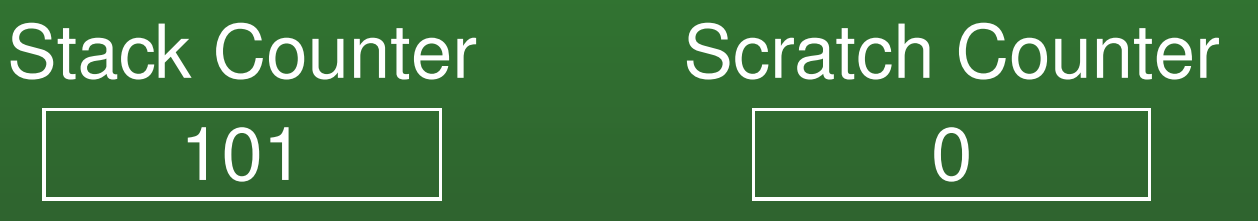

Pop $\bullet$ 

#### **14-37:Counter Machines**

Example

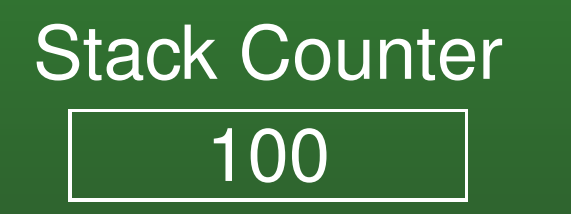

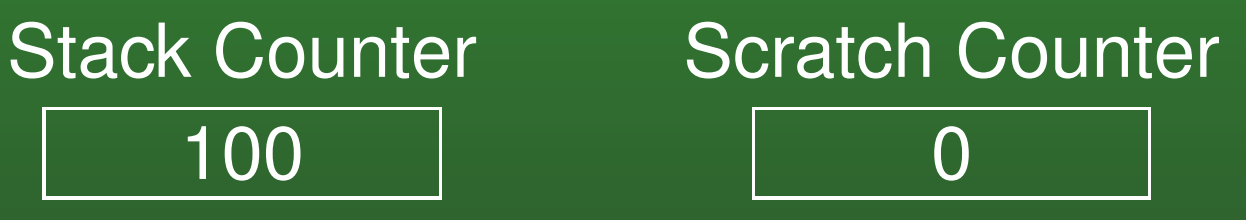

Decrement Stack counter $\bullet$ 

#### **14-38:Counter Machines**

Example

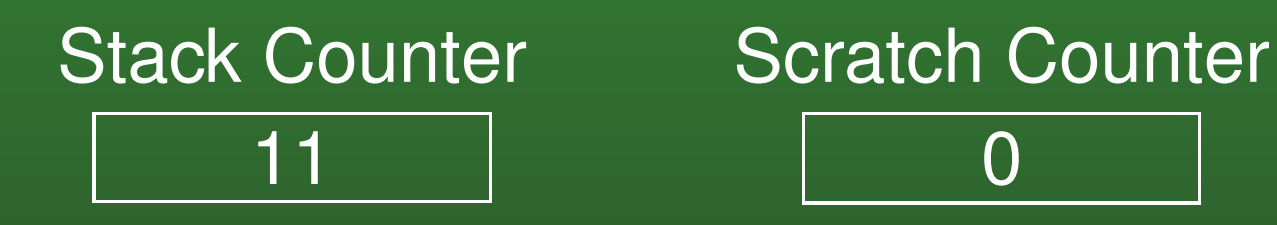

Decrement Stack counter (twice) $\bullet$ 

#### **14-39:Counter Machines**

Example

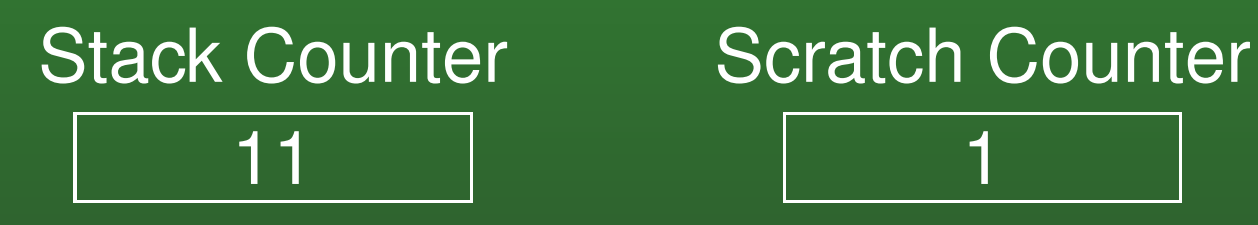

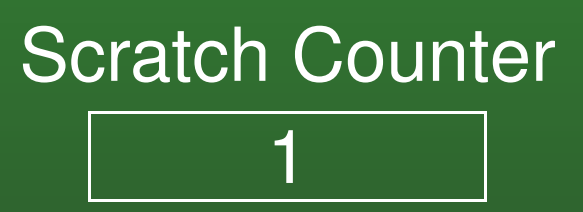

• Increment Scratch counter

#### **14-40:Counter Machines**

Example

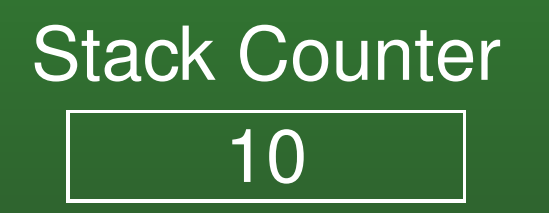

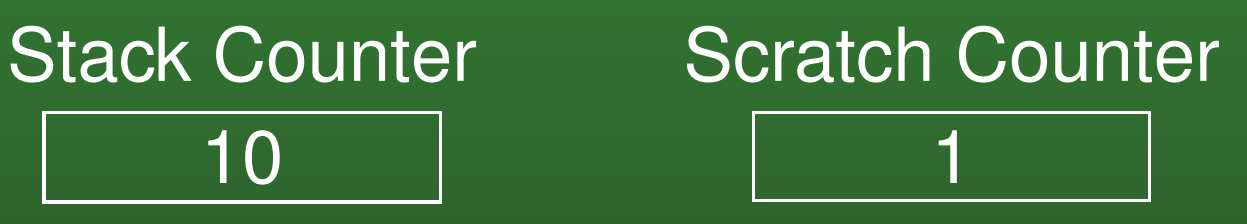

Decrement Stack counter $\bullet$ 

#### **14-41:Counter Machines**

Example

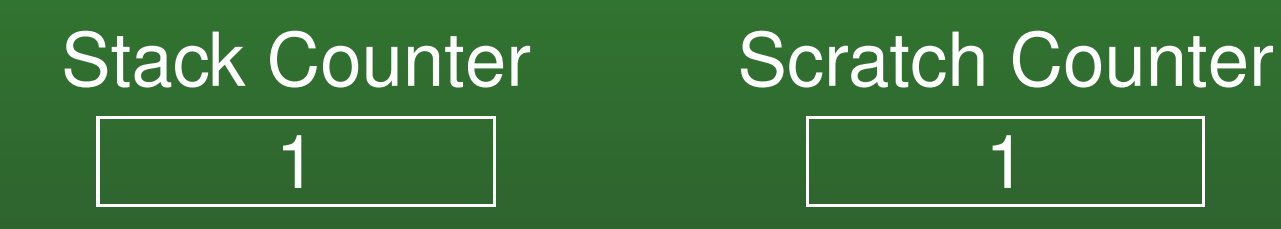

Decrement Stack counter (twice) $\bullet$ 

#### **14-42:Counter Machines**

Example

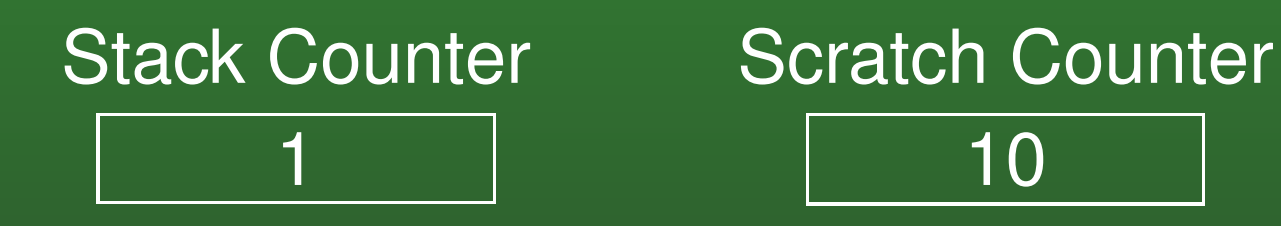

• Increment Scratch counter

#### **14-43:Counter Machines**

Example

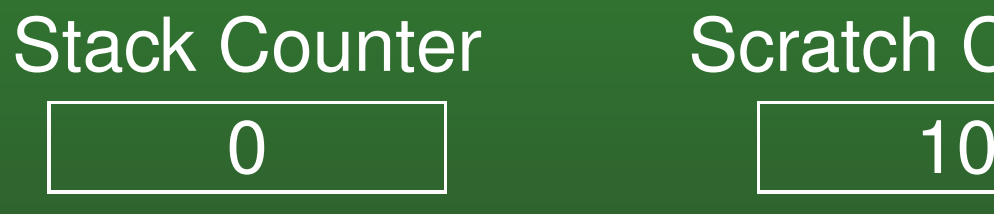

Decrement Stack counter $\bullet$ 

#### **14-44:Counter Machines**

Example

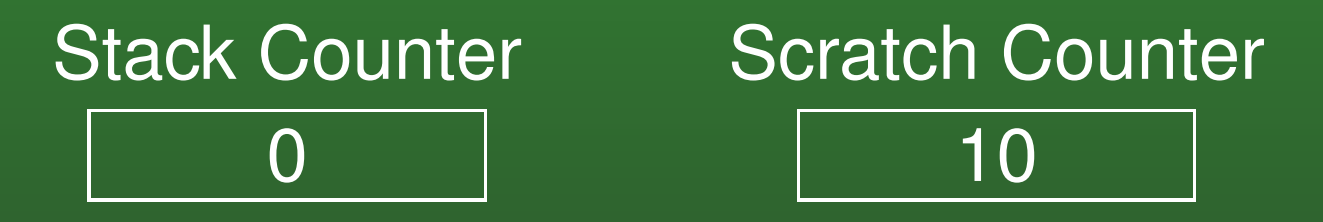

• Can't Decrement Stack counter a second time (empty), so popped value is 1

#### **14-45:Counter Machines**

Example $\bullet$ 

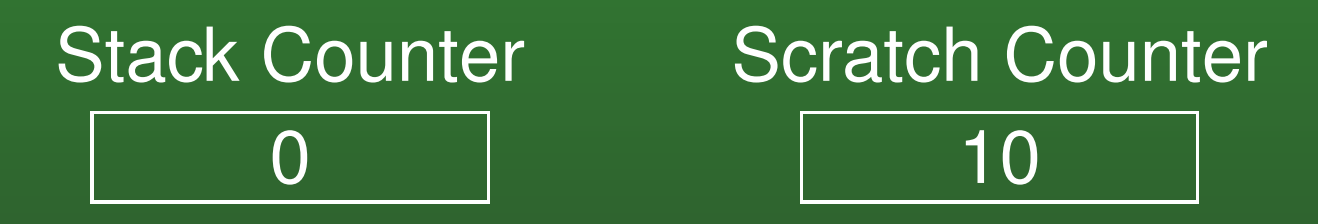

- Swap Scratch Counter and Stack Counter
- While Scratch Counter  $\neq$  Stack Counter<br>Desception Counter Decrement Scratch CounterIncrement Stack Counter

#### **14-46:Counter Machines**

Example $\bullet$ 

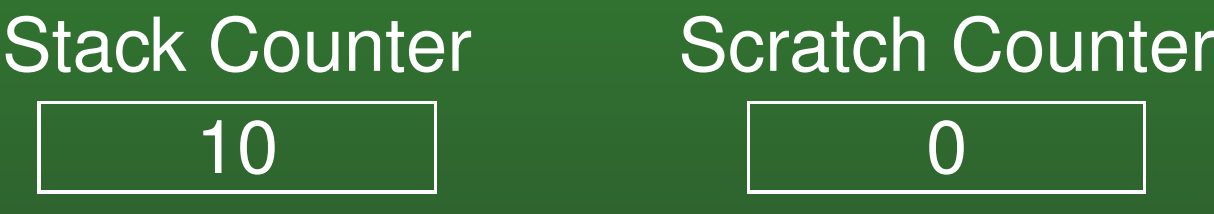

- **Swap Scratch Counter and Stack Counter**
- While Scratch Counter  $\neq$  Stack Counter<br>Desception Counter Decrement Scratch CounterIncrement Stack Counter

#### **14-47:Counter Machines**

- Two counters can simulate a stack
- Four counters can simulate two stacks
- What can we do with two stacks?

#### **14-48:Counter Machines**

- Two stacks can simulate a Turing Machine:
	- Stack 1: Everything to the left of the read/write head
	- Stack 2: Everything to the right of the read/writehead
- Tape head points to top of Stack 1

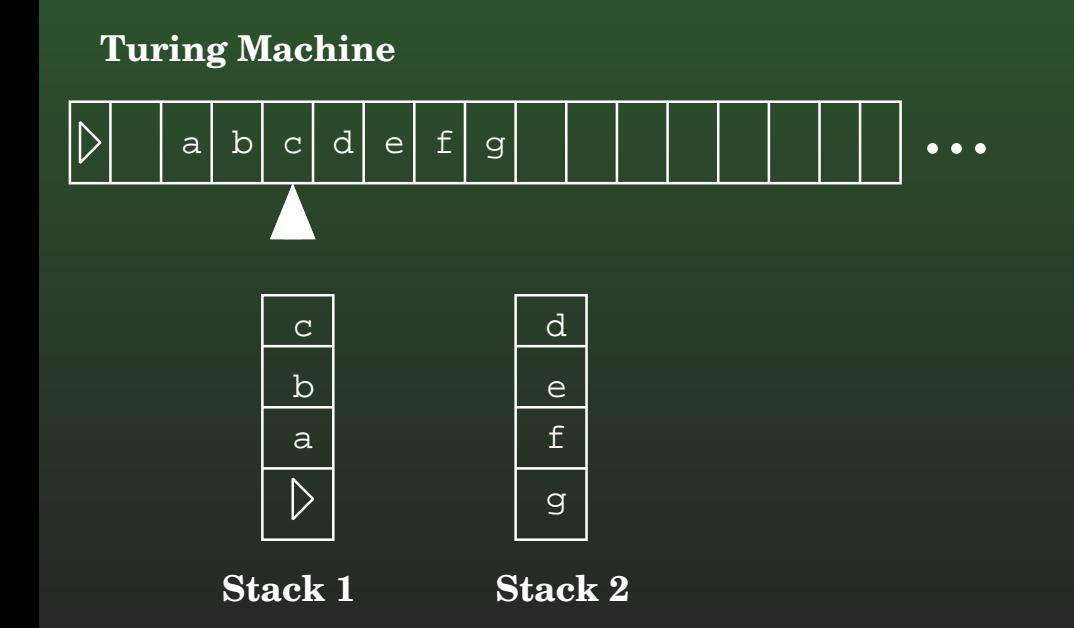

#### **14-49:Counter Machines**

- To write a new symbol at the Tape Head
	- Pop old value off the top of Stack 1
	- Push new value on the top of Stack <sup>1</sup>

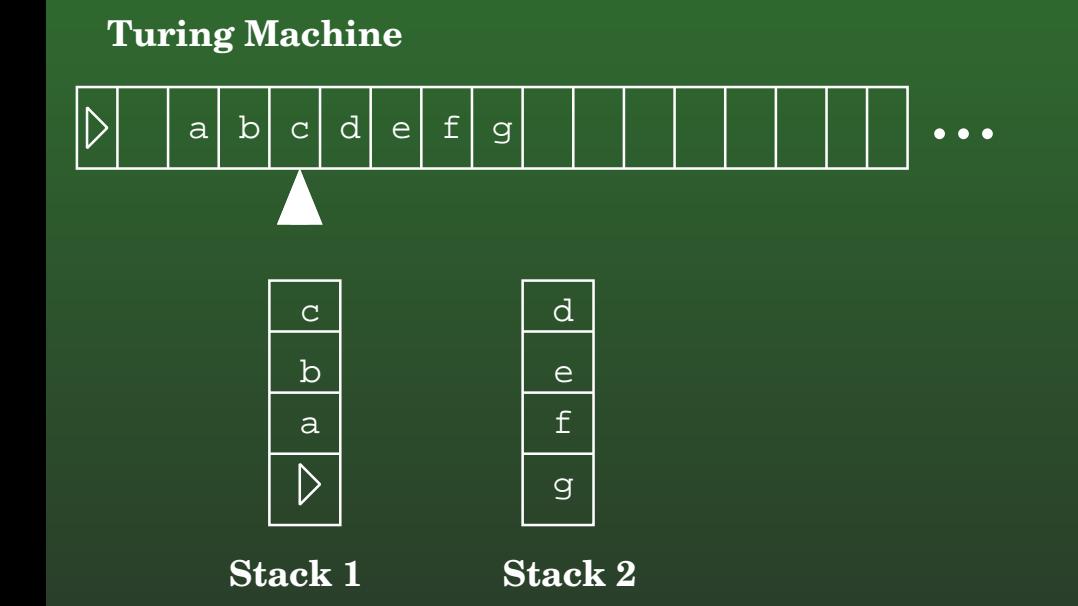

#### **14-50:Counter Machines**

- To write a new symbol at the Tape Head
	- Pop old value off the top of Stack 1
	- Push new value on the top of Stack <sup>1</sup>

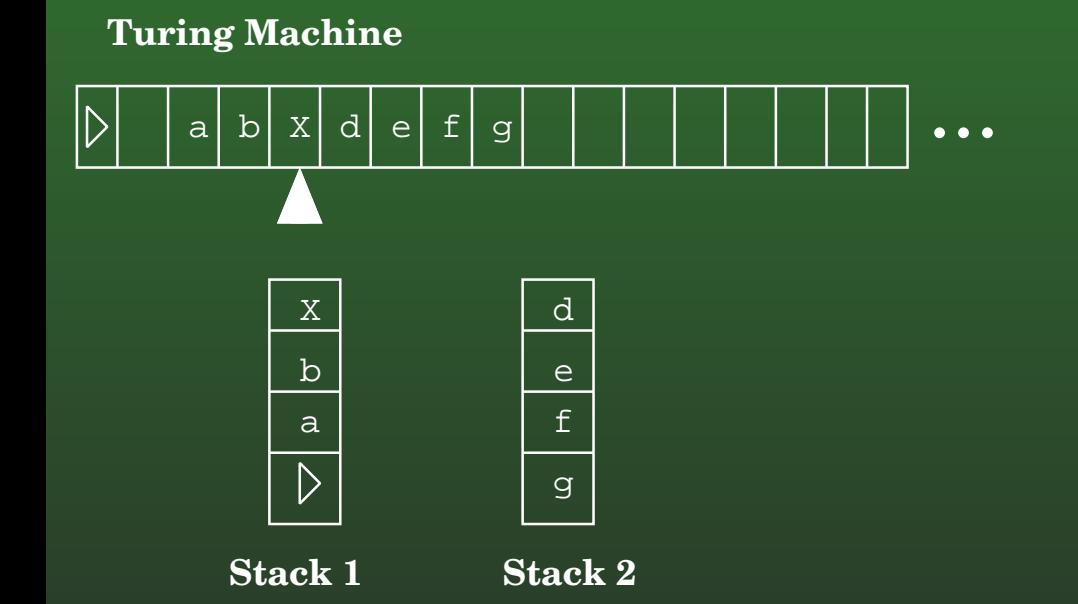

#### **14-51:Counter Machines**

# • To move the tape head to the left

- Pop symbol off Stack 1
- Push it on Stack 2

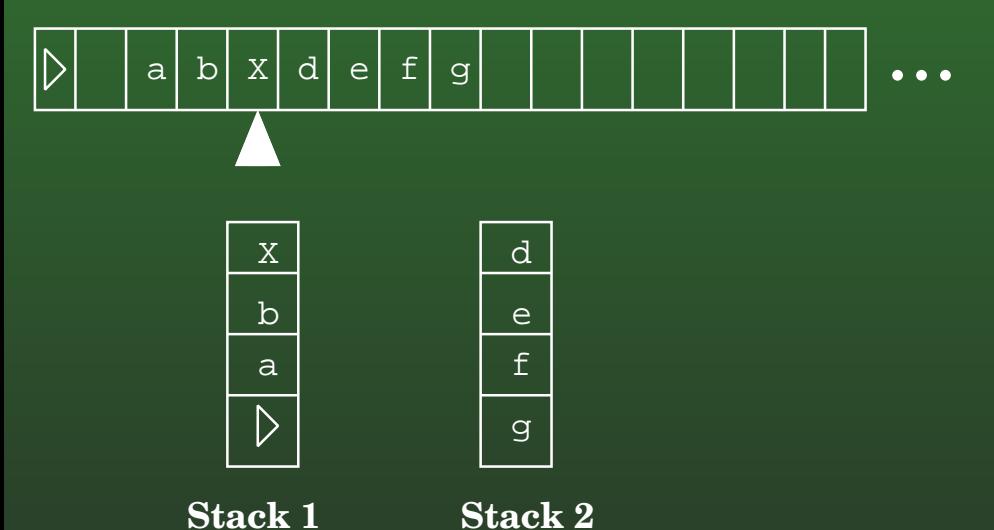

#### **14-52:Counter Machines**

## • To move the tape head to the left

- Pop symbol off Stack 1
- Push it on Stack 2

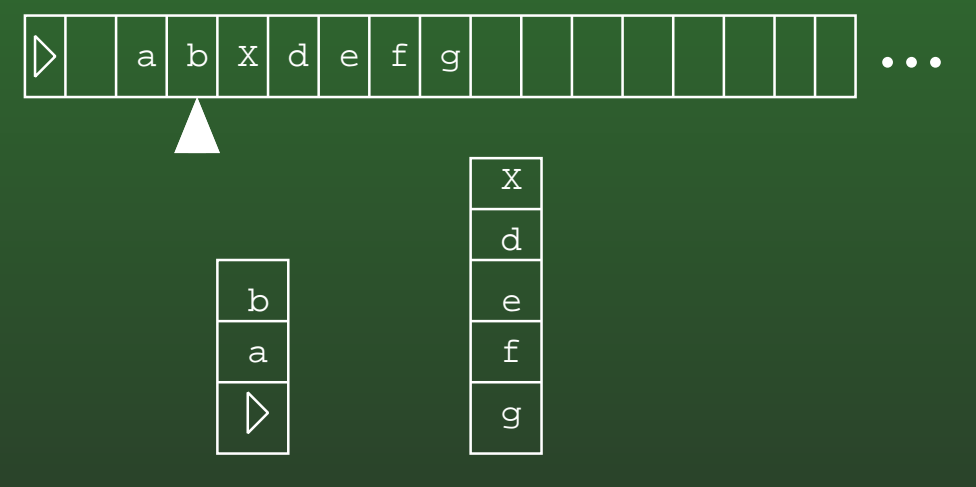

**Stack 1 Stack 2**

#### **14-53:Counter Machines**

# • To move the tape head to the right

- Pop symbol off Stack 2
- Push it on Stack 1

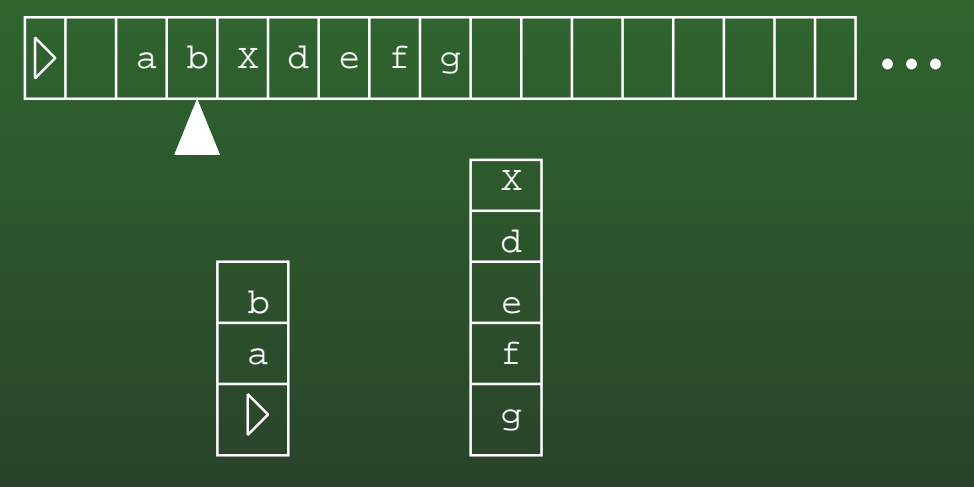

**Stack 1 Stack 2**

#### **14-54:Counter Machines**

# • To move the tape head to the right

- Pop symbol off Stack 2
- Push it on Stack 1

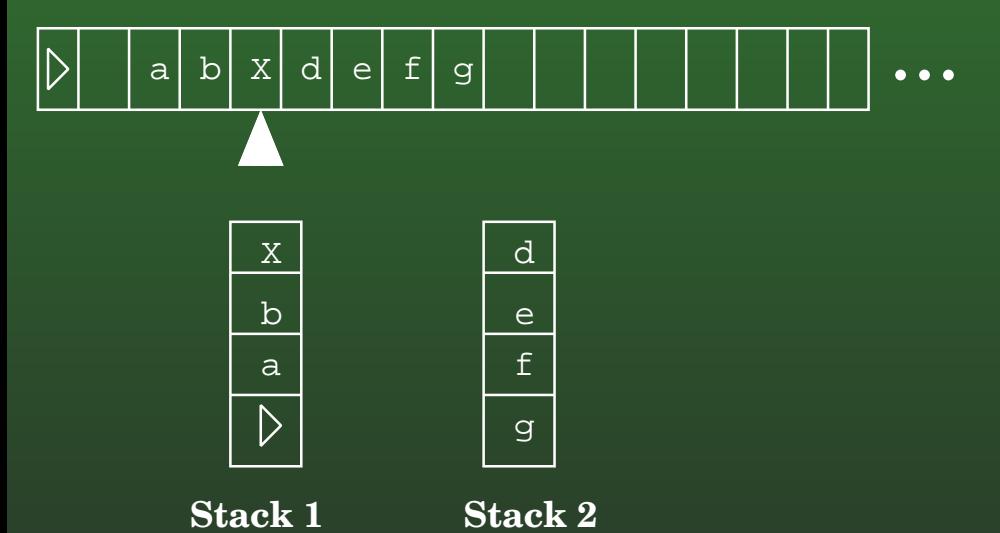

#### **14-55:Counter Machines**

- To move the tape head to the right, if Stack 2 is empty ...
- **Turing Machine**

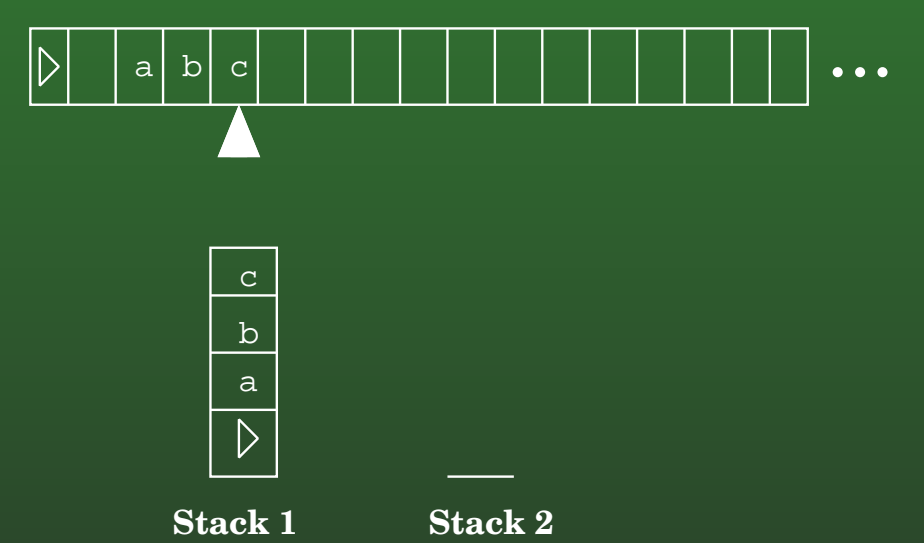

#### **14-56:Counter Machines**

- To move the tape head to the right, if Stack 2 is empty ...
	- Push a Blank Symbol on Stack 1

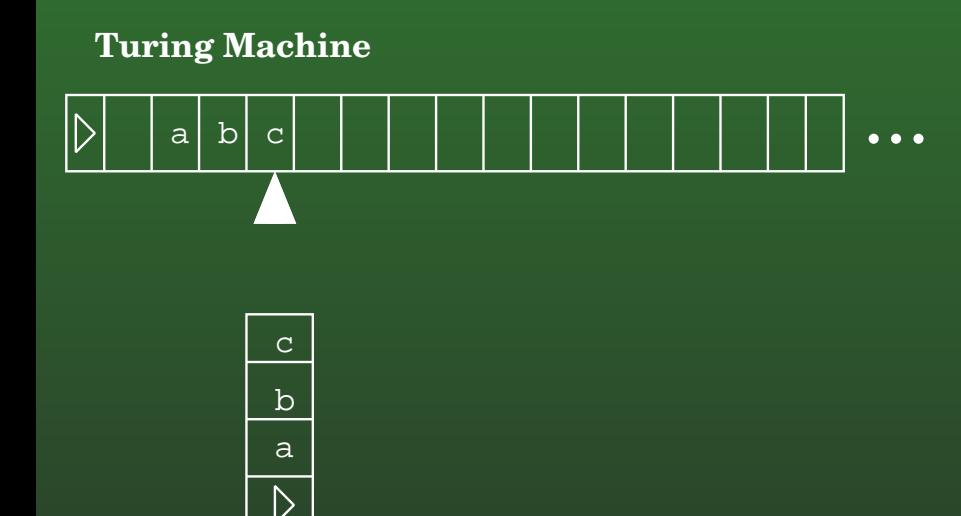

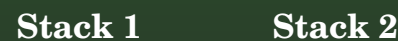

#### **14-57:Counter Machines**

- To move the tape head to the right, if Stack 2 is empty ...
	- Push a Blank Symbol on Stack 1

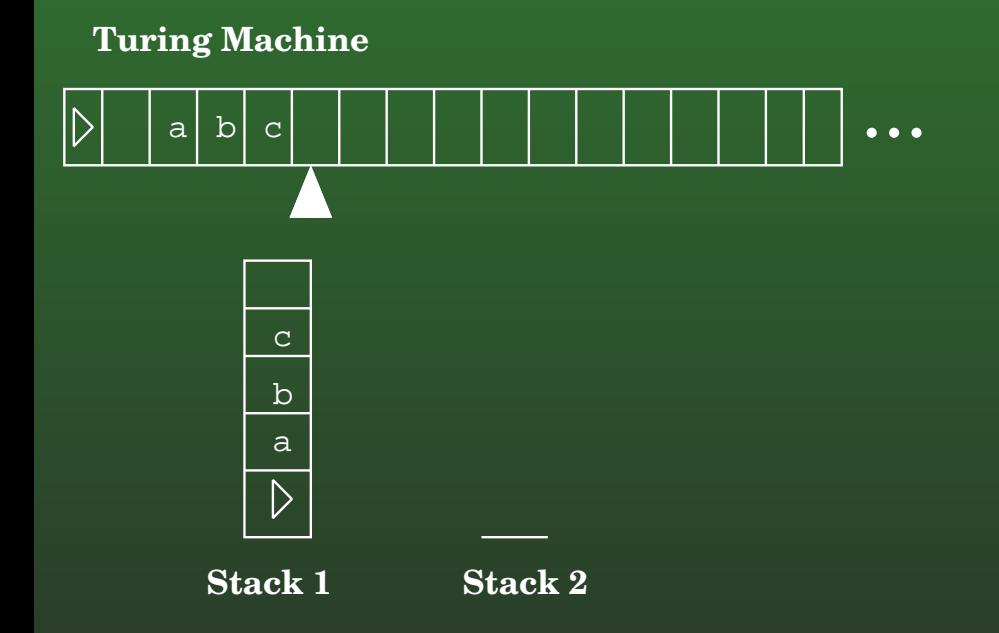

#### **14-58:Counter Machines**

- Four Counters <sup>⇒</sup> Two Stacks <sup>⇒</sup> Turing Machine
- If we can simulate a 4-counter machine with a 2-counter machine ...
- Two Counters <sup>⇒</sup> Four Counters <sup>⇒</sup> Two Stacks <sup>⇒</sup> Turing Machine

### **14-59: 2 Counter** <sup>⇒</sup>**<sup>4</sup> Counter**

- We can represent 4 counters using just one counter
- Counters have values  $i,j,k,l_\perp$
- Master Counter:  $2^{i}3^{j}5^{k}7^{l}$
- When all counters have value 0, master counterhas value 1

### **14-60: 2 Counter** <sup>⇒</sup>**<sup>4</sup> Counter**

- Master Counter:  $2^{i}3^{j}5^{k}7^{l}$ 
	- To increment counter  $j,$  multiply Master Counter by 3
		- Decrement Master Counter
		- Increment Scratch Counter 3 times
		- $\cdot$  Repeat until Master Counter = 0
		- Move Scratch Counter to Master Counter

### **14-61: 2 Counter** <sup>⇒</sup>**<sup>4</sup> Counter**

- Master Counter:  $2^{i}3^{j}5^{k}7^{l}$ 
	- To decrement counter  $j,$  divide Master Counter by 3
		- Decrement Master Counter 3 times
		- Increment Scratch Counter
		- $\cdot$  Repeat until Master Counter = 0
		- Copy Scratch Counter to Master Counter

### **14-62: 2 Counter** <sup>⇒</sup>**<sup>4</sup> Counter**

- Master Counter:  $2^i 3^j 5^k 7^l$ 
	- To check of counter  $j$  is zero, see if MC mod 3  $\,$ = 0
		- Decrement Master Counter 3 times (if we hit zero in the middle of this operation, MC mod $3 \neq 0$ , if he hit zero at the end, MC mod 3 =<br>^ 0)
		- Increment Scratch Counter 3 times
		- $\cdot$  Repeat until Master Counter = 0
		- Use Scratch Counter to restore Master**Counter**

#### **14-63:Counter Machines**

- Machine with:
	- **Finite State Control**
	- Two counters
		- Increment, Decrement, check for zero
- Has full power of a Turing machine can compute anything

#### **14-64:Numerical Functions**

- New model of computation: Recursive Functions
	- Very simple functions
	- Method of combining functions
- End up with equivalent power of Turing Machines

#### **14-65:Numerical Functions**

- Basic Functions:  $\bullet$ 
	- Zero function:  $zero_k(n_1, \ldots, n_k) = 0$
	- Identity function:  $id_{k,j}(n_1,\ldots,n_k)=n_j$
	- Successor function:  $succ(n) = n + 1$  for all  $n \in \mathbf{N}$

#### **14-66:Numerical Functions**

- Zero Function:
	- $zero_3(3, 11, 22) = 0$
	- $zero_2(9, 13) = 0$
	- $zero_0() = 0$

#### **14-67:Numerical Functions**

## • Zero Function:

- Why have  $k-$ ary zero function, instead of just defining a the constant 0, or a single 0−ary<br>´ function?
	- Notational convenience
	- "Historical Reasons"

#### **14-68:Numerical Functions**

## • Identity function

- $id_{1,1}(4) = 4$
- $id_{4,2}(3,7,9,5)=7$
- $id_{5,5}(9,11,4,5,20) = 20$

#### **14-69:Numerical Functions**

### • Successor Function

- $succ(0) = 1$
- $succ(1) = 2$
- $succ(2) = 3$
- $succ(57) = 58$

#### **14-70:Numerical Functions**

# • Combining Functions:

- Composition
	- $g: \mathbf{N}^k \mapsto \mathbf{N}$  any  $k-$ ary function $h_1, \ldots, h_k$   $l-$ ary functions
	- $h_1, \ldots h_k$  l−ary functions
	- Composition of  $g$  with  $h_1, \ldots h_k$

$$
f(n_1,\ldots n_l)=g(h_1(n_1,\ldots n_l),\ldots h_k(n_1,\ldots n_l))
$$
### **14-71:Numerical Functions**

# Composition:

- $plus2(x) = succ(succ(x))$
- $plus3(x) = succ(succ(succ(x)))$

### **14-72:Numerical Functions**

- Composition: Constant functions
	- $f() = 5 =$  $succ(succ(succ(succ(succ(succ(zero))))))$
	- $f(3,2) = 2 = succ(succ(zero)))$

### **14-73:Numerical Functions**

# **• Combining Functions:**

- Recursion
	- $k-$ ary function  $g, \, k+2$ -ary function  $h$
	- Function  $f$  defined recursively by  $g$  and  $h$ :

$$
f(n_1,...,n_k,0) = g(n_1,...,n_k)
$$
  

$$
f(n_1,...,n_k,m+1) = h(n_1,...,n_k,m,f(n_1,...,n_k,m))
$$

### **14-74:Numerical Functions**

• Recursive functions:

 $plus(m, 0) = m$  $plus(m, n + 1) = succ(plus(m, n))$ 

### **14-75:Numerical Functions**

• Recursive functions:

 $plus(m, 0) = m$  $plus(m, n + 1) = succ(plus(m, n))$ 

$$
\bullet \ \ g(n) = id_{1,1}(n) = n
$$

• 
$$
h(n_1, n_2, n_3) = succ(n_3)
$$

### **14-76:Numerical Functions**

Recursive functions:  $\bullet$ 

> $mult(m, 0) =$  $mult(m, n + 1) =$

### **14-77:Numerical Functions**

**• Recursive functions:** 

 $mult(m, 0) \;\; = \;\; zero(m)$  $mult(m, n + 1) = plus(m, mult(m, n))$ 

### **14-78:Numerical Functions**

Recursive functions:  $\bullet$ 

> $mult(m, 0) \;\; = \;\; zero(m)$  $mult(m, n + 1) = plus(m, mult(m, n))$

- $g(n)=zero(n)$
- $h(n_1, n_2, n_3) = plus(n_1, n_3)$

### **14-79:Numerical Functions**

• Recursive functions:

 $exp(m, 0)$  =  $exp(m,n+1) =$ 

### **14-80:Numerical Functions**

Recursive functions:  $\bullet$ 

> $exp(m, 0) = succ(zero(m))$  $exp(m, n + 1) = mult(m, exp(m, n))$

- $g(n) = succ(zero(n))$
- $h(n_1, n_2, n_3) = mult(n_1, n_3)$

### **14-81:Numerical Functions**

• Recursive functions:

 $\boxed{\textit{fact}(0)} =$  $fact(n + 1) =$ 

### **14-82:Numerical Functions**

Recursive functions:  $\bullet$ 

> $factor(0) = succ(zero())$  $fact(n + 1) = mult(n + 1, fact(n))$

- $g(n) = succ(zero(n))$
- $h(n_1, n_2) = mult(succ(n_1), n_2)$

### **14-83:Numerical Functions**

• Recursive functions:

 $pred(0) = 0$  $pred(n + 1) = n$ 

- $g(n) = zero(n)$
- $h(n_1, n_2) = id_{12}(n_1, n_2) = n_1$

### **14-84:Numerical Functions**

• Recursive functions:

 $sub(m, 0) = m$  $sub(m, n + 1) = pred(sub(m, n))$ 

What is  $sub(3,5)$ ? Why?

### **14-85:Numerical Functions**

• Predicate functions

 $iszero(n)=1$  if  $n=0,$  and 0 otherwise

 $iszero(0) = 1$  $iszero(m+1) = 0$ 

### **14-86:Numerical Functions**

- Predicate functions
	- $geq(m,n)=1$  if  $m\geq n,$  and 0 otherwise

# $geq(m, n) =$

### **14-87:Numerical Functions**

- Predicate functions
	- $geq(m,n)=1$  if  $m\geq n,$  and 0 otherwise

$$
geq(m,n)=iszero(sub(n,m))
$$

### **14-88:Numerical Functions**

- Predicate functions
	- $lt(m,n)=1$  if  $m < n,$  and 0 otherwise

### **14-89:Numerical Functions**

• Predicate functions

 $lt(m,n)=1$  if  $m < n,$  and 0 otherwise

$$
lt(m, n) = sub(1, geq(m, n))
$$

### **14-90:Numerical Functions**

- Predicate functions
	- $and(m, n) = 1$  if  $m = 1$  and  $n = 1$ , and 0<br>otherwise otherwise

### **14-91:Numerical Functions**

### • Predicate functions

 $and(m, n) = 1$  if  $m = 1$  and  $n = 1$ , and 0<br>otherwise otherwise

$$
and (m, n) = mult(m, n)
$$

### **14-92:Numerical Functions**

• Predicate functions

 $or(m,n) = 1$  if  $m = 1$  or  $n = 1$ , and 0 otherwise

### **14-93:Numerical Functions**

### • Predicate functions

 $or(m,n) = 1$  if  $m = 1$  or  $n = 1$ , and 0 otherwise

 $\textit{or}(m,n) = \textit{sub}(1, \textit{iszero}(plus(m,n)))$ 

### **14-94:Numerical Functions**

• Defining functions by cases:

$$
f(n_1, \ldots, n_k) = \begin{cases} g(n_1, \ldots, n_k) & \text{if } p(n_1, \ldots, n_k) \\ h(n_1, \ldots, n_k) & \text{otherwise} \end{cases}
$$

### **14-95:Numerical Functions**

## • Defining functions by cases:

$$
rem(0, n) = 0
$$
  

$$
rem(m + 1, n) = \begin{cases} 0 & \text{if equal}(rem(m, n), pred(n)) \\ rem(m, n) + 1 & \text{otherwise} \end{cases}
$$

### (Using first parameter of function as recursion control)

### **14-96:Numerical Functions**

# • Defining functions by cases:

$$
div(0, n) = 0
$$
  

$$
div(m + 1, n) = \begin{cases} div(m, n) + 1 & \text{if equal}(rem(m, n), pred(n)) \\ div(m, n) & \text{otherwise} \end{cases}
$$

(Using first parameter of function as recursion control)

### **14-97:Numerical Functions**

• Defining functions by cases:

$$
f(n_1, n_2, \ldots, n_k) = \begin{cases} g(n_1, n_2, \ldots, n_k) & \text{if } P(n_1, n_2, \ldots, n_k) \\ h(n_1, n_2, \ldots, n_k) & \text{otherwise} \end{cases}
$$

How can we get "functions by cases" using the tools wealready have?

### **14-98:Numerical Functions**

• Defining functions by cases:

$$
f(n_1, n_2, \ldots, n_k) = \begin{cases} g(n_1, n_2, \ldots, n_k) & \text{if } P(n_1, n_2, \ldots, n_k) \\ h(n_1, n_2, \ldots, n_k) & \text{otherwise} \end{cases}
$$

$$
f(n_1, n_2, \ldots, n_k) = P(n_1, n_2, \ldots, n_k) * g(n_1, n_2, \ldots, n_k)
$$
  
+ 
$$
((1 - P(n_1, n_2, \ldots, n_k)) * h(n_1, n_2, \ldots, n_k))
$$

### **14-99:Numerical Functions**

• Are there any functions which we can compute, that *cannot* be computed with primitive recursivefunctions?

### **14-100:Numerical Functions**

- Are there any functions which we can compute, that *cannot* be computed with primitive recursivefunctions?
	- Yes!
	- Use <sup>a</sup> diagonalization argument
- To make life easier, we will only consider functions that take <sup>a</sup> single argument (unary functions)

### **14-101:Numerical Functions**

- Unary Primitive Recursive Functions can be enumerated
	- That is, we can define an order over all unary primitive recursive functions,  $f_1(n), f_2(n), f_3(n), \ldots$
	- How can we order them?

### **14-102:Numerical Functions**

- Enumerating Unary Primitive Recursive Functions
	- Each function is created by combining basic functions (succ, zero, select, etc) usingcomposition and recursion
	- Can describe any function using a string
	- Order the strings in lexographic order (shortest to longest, using standard string compare forstrings of the same length)

### **14-103:Numerical Functions**

- Let the unary primitive recursive functions be:  $f_0, f_1, f_2, f_3, \ldots$
- Define a new function  $g(n) = f_n(n) + 1$ 
	- We can compute  $g(n)$  by first finding the  $n$ th unary recursive function  $f_n$ , computing  $f_n(n),$ and adding 1 to the result

### **14-104:Numerical Functions**

- Let the unary primitive recursive functions be:  $f_0, f_1, f_2, f_3, \ldots$
- Define a new function  $g(n) = f_n(n) + 1$ 
	- We can compute  $g(n)$  by first finding the  $n$ th unary recursive function  $f_n$ , computing  $f_n(n),$ and adding 1 to the result
- $g(n)$  can be computed (we just showed how)
- $g(n)$  cannot be computed by a primitive recursive function! (why not?)

### **14-105:Numerical Functions**

- $g(n)$  can be computed (we just showed how)
- $\overline{g}(n)$  cannot be computed by a primitive recursive function! (why not?)
	- Not computed by the 0th primitive recursive function
	- Not computed by the 1st primitive recursivefunction
	- Not computed by the 2nd primitive recursivefunction
	- . . .

### **14-106:Numerical Functions**

- There are some well defined functions, which we can compute, which cannot be computed byprimitive recursive functions.
- Can we add anything to primitive recursive functions to give them more power, so that any well defined function that can be computed can becomputed with recursive functions?
#### **14-107:Numerical Functions**

#### Minimization $\bullet$

If  $g$  is a  $(k+1)$ -ary function. The minimialization of  $g$  is the  $k$ -ary function  $f$  defined as:

$$
f(n_1, \ldots, n_k) = \begin{cases} \text{The least } m \text{ such that} \\ g(n_1, \ldots, n_k, m) = 1, \\ \text{if such an } m \text{ exists} \\ 0 \text{ otherwise} \end{cases}
$$

Minimization of  $g$  is denoted  $\mu m [g(n_1, \ldots n_k, m) = 1]$ 

#### **14-108:Numerical Functions**

• Minimization Examples

 $div(x, y) = \mu z[(y * (z + 1)) - x > 0]$ " $-$ " is "positive subtraction" (that is, if  $y>x$ , then  $x - y = 0$ 

$$
div(x, y) = z
$$
  

$$
y * z \leq x
$$
  

$$
y * (z + 1) > x
$$

#### **14-109:Numerical Functions**

• Minimization Examples

$$
log(m, n) = \mu p[power(m, p) \ge n]
$$

" $\geq$ " is the "greater-than-or-equal" predicate

#### **14-110:Numerical Functions**

• Calculating minimalization:

 $m \leftarrow 0$ ;<br>while (a while  $(g(n_1, \ldots, n_k, m) \neq 1)$  $m\leftarrow m+1 \ \text{irn} \ m$ return  $m$ 

### **14-111:Numerical Functions**

### • Calculating minimalization:

 $m \leftarrow 0$ ;<br>while (a while  $(g(n_1, \ldots, n_k, m) \neq 1)$  $m\leftarrow m+1 \ \text{irn} \ m$ return  $m$ 

 ... of course, this may never terminate, if there is novalue of  $m$  such that  $g(n_1, \ldots, n_k, m) = 1$ 

### **14-112:Numerical Functions**

- A function  $g(n_1,\ldots,n_k,m)$  is *minimalizable* if
	- For each  $n_1,\ldots,n_k\in\mathbf{N},$  there exists some  $m$ such that  $g(n_1, \ldots, n_k, m) = 1$ That is:

$$
m \leftarrow 0;
$$
  
while  $(g(n_1, \ldots, n_k, m) \neq 1)$   
 $m \leftarrow m + 1$   
return  $m$ 

always terminates, for all values  $n_1, \ldots, n_k$ 

### **14-113:Numerical Functions**

### $\overline{\bullet}$  *µ*-Recursive

- A function is  $\mu$ -recursive if it consists entirely of primitive-recursive functions, and minimalizations of minimalizable functions.
- $\mu$ -recursive functions can calculate anything that can be decided by <sup>a</sup> Turing machine
	- (recall that "decide" means the TM halts onall inputs)

### **14-114:Numerical Functions**

- $\bullet$   $\mu$ -recursive functions can calculate anything that can be decided by <sup>a</sup> Turing machine
	- We can enumerate  $\mu$ -recursive functions just like we enumerated primitive recursive functions $f_0, f_1, f_2, \ldots$
	- We can define the function  $g(n) = f_n(n) + 1$
	- $\bullet$  How can I assert that  $\mu$ -recursive functions can compute anything that <sup>a</sup> Turing Machine cancompute, when  $\mu$ -recursive functions can't compute  $g$ ?

### **14-115:Numerical Functions**

- Method to compute  $g(n)$  using a Turing machine:
	- Enumerate first  $n+1$  functions  $f$ 
		- $f_0, f_1, \ldots, f_n$
	- Compute  $f_n(n)$
	- Output  $f_n(n)+1$

### **14-116:Numerical Functions**

- Method to compute  $g(n)$  using a Turing machine:
	- Enumerate first  $n+1$  functions  $f$ 
		- $f_0, f_1, \ldots, f_n$
	-
	- Output  $f_n(n)+1$
- Function  $f_n$  might not be minimalizable! If  $f_n(n)$  is not minimalizable, then  $f_n(n)=0,$  but we have no way of discovering this!

#### **14-117:Recursive Languages**

- $\mu$ -recursive functions can calculate anything that can be decided by <sup>a</sup> Turing machine.
- $\{L : L$  is decided by some TM  $M\}$  is the recursive<br>Ionaugaes languages
- How can a function from the natural numbers to the natural numbers decide <sup>a</sup> language?

#### **14-118:Recursive Languages**

- How can a function from the natural numbers to the natural numbers decide <sup>a</sup> language?
	- Any string can be encoded as <sup>a</sup> number
		- ASCII-style encoding scheme to encodeeach symbol in string
		- Append codes of each symbol together to get <sup>a</sup> (really large) number

$$
\Sigma = \{a, \dots, z\}, en(a) = 10, en(b) = 11, \dots, en(z) = 35en(abbz) = 10111135
$$

#### **14-119:Recursive Languages**

- How can a function from the natural numbers to the natural numbers decide <sup>a</sup> language?
	- Any string can be encoded as <sup>a</sup> number
	- Predicate function can be used to determine membership

 $L[f] = \{w : f(en(w)) = 1\}$ 

#### **14-120:**<sup>µ</sup>**-Recursive Functions & TMs**

- Any  $\mu$ -recursive function can be decided by a Turing machine
	- Each of the primitive-recursive functions can easily be simulated by <sup>a</sup> Turing machine
	- Any minimalizable function can be computed by<sup>a</sup> Turing machine that tries all values in order

$$
m \leftarrow 0;
$$
  
while  $(g(n_1, \ldots, n_k, m) \neq 1)$   
 $m \leftarrow m + 1$   
return  $m$ 

#### **14-121:**<sup>µ</sup>**-Recursive Functions & TMs**

- Any function that can be decided by a Turing machine can be computed with a  $\mu$ -recursive function
	- We can encode <sup>a</sup> configuration as <sup>a</sup> number
	- We can encode a sequence of configurations with <sup>a</sup> (much larger) numberconfig $_1$ config $_2$ config $_3$  . . .config $_n$
- Each configuration encodes tape contents, head location, and current state of the Turing Machine

#### **14-122:**<sup>µ</sup>**-Recursive Functions & TMs**

- We have a large number, which represents a series of configurations for <sup>a</sup> Turning Machineconfig $_1$ config $_2$ config $_3$  . . .config $_n$
- We can write a primitive-recursive predicate function  $isvalid$  that examines this string of configurations, and determines if it is legal
	- if config ${}_i$ config ${}_j$  appears in the sequence
	- Turing machine will move from config $_i$  to config $_j$ in <sup>a</sup> single step

#### **14-123:**<sup>µ</sup>**-Recursive Functions & TMs**

- $\bullet$  isvalid $(n)$ 
	- Predicate function
	- True if  $n$  is a number which represents a valid sequence of configurations of <sup>a</sup> Turing Machine
	- Writing  $isvalid$  for a particular Turing Machine is reasonably straightforward
		- Extract 1st and 2nd configurations from thenumber (using div and mod)
		- Make sure that the transition from 1st to 2ndconfiguration is valid
		- Recursively check the rest of the transitions

#### **14-124:**<sup>µ</sup>**-Recursive Functions & TMs**

- Given a number which represents a valid sequence of configurations for the Turning Machine  $M,$  if:
	- If the first configuration represents the initial state and the input  $n$
	- The last configuration contains a halting state  $h$
	- The tape contents of the last configuration represents the value  $y$
- Then the Turing Machine  $M$  gives the output  $y$  for<br>the input  $n$ the input  $n$

#### **14-125:**<sup>µ</sup>**-Recursive Functions & TMs**

- Given a number which represents a sequence of configurations, and an input  $n$ , we can:
	- Determine if the sequence of configurations is $\bullet$ valid
	- Ensure that the first configuration encodes  $\it n$
	- Ensure that the last configuration contains <sup>a</sup>halting state

#### **14-126:**<sup>µ</sup>**-Recursive Functions & TMs**

# Function  $check\_compute(n, x)$

- Takes as input a string of configurations  $n,$  and an initial configuration  $x$
- Returns 1 (true) if  $n$  is a valid series of computations that starts with  $x$ 
	- isvalid $(n) = 1$

• 
$$
first(n) = x
$$

#### **14-127:**<sup>µ</sup>**-Recursive Functions & TMs**

## Function  $\mathit{compute}(x)$

• Calculates and returns the string of valid configurations that starts with  $x$  and ends in a  $\blacksquare$ halting state

#### **14-128:**<sup>µ</sup>**-Recursive Functions & TMs**

## Function  $\mathit{compute}(x)$

• Calculates and returns the string of valid configurations that starts with  $x$  and ends in a  $\blacksquare$ halting state

 $compute(x) = \mu n[check\_compute(n,x)]$ 

#### **14-129:**<sup>µ</sup>**-Recursive Functions & TMs**

Function  $f_M$ , that calculates the same function as the Turing Machine  $M$ :

$$
f_M(x) = last(compute(x))
$$